abgestimmt auf Verlagsprodukte zum Themenbereich

Finanzbuchhaltung/-buchführung, Rechnungswesen

In dieser Liste finden Sie alle Lern-Videos des Verlages zum oben genannten Themenkomplex.

Klicken Sie die Links einfach direkt aus diesem PDF-Dokument heraus an oder schreiben Sie die Links in die Adresszeile Ihres Browsers.

Sie werden dann zu dem jeweiligen Video in unserem YouTube-Kanal geführt.

EduMedia GmbH, Stuttgart Verlag für Aus- und Weiterbildung Bearbeitungsstand 21.08.2013

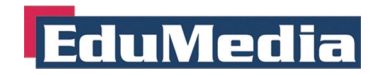

#### Wichtige technische Hinweise:

1. Schalten Sie die YouTube-Auflösung auf 1080p (HD), warten Sie den Stillstand des Rädchens ab und wählen Sie den den Vollbildmodus.

2. Nutzen Sie die Leertaste, um das Video an den angesagten Stellen anzuhalten und nach Ihrer Wahl fortzusetzen. Wenn Sie auf der Zeitlinie zurückgehen, können Puffer-Verzögerungen entstehen.

3. Sobald Sie eine gewisse Vertrautheit mit dem Aufbau der Videos erreicht haben, können Sie Zeit sparen, indem Sie gezielt von der Zeitmarke 1:00 Min oder (entscheiden Sie selbst) 2:00 Min starten und das Video auf der Zeitmarke 6:15 Min verlassen.

4. Investieren Sie vor Beginn der Nutzung der Lern-Videos einmalig vier Min. in das Einführungsvideo: http://www.edumedia.de/videos/intro

Link-Listen auf Lern-Videos passend zu:

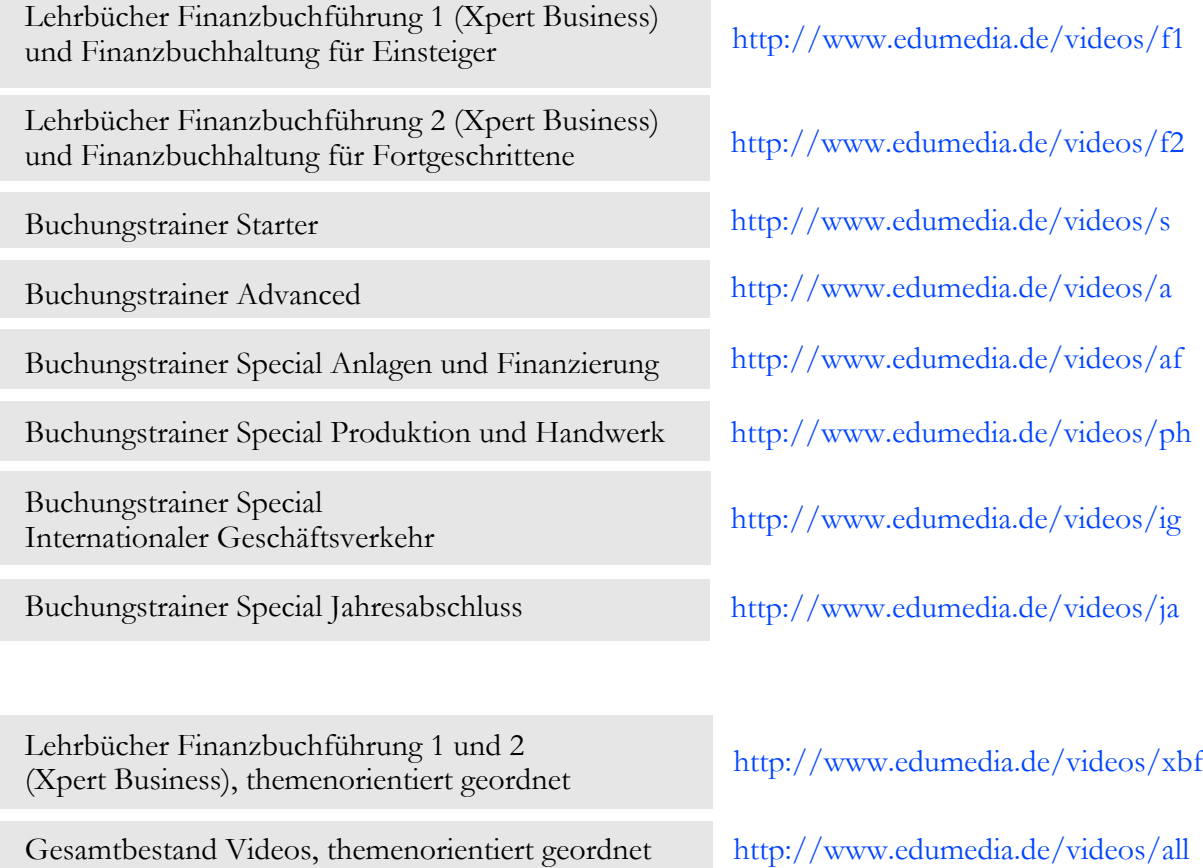

Die Empfehlung, Vervielfältigung und Verteilung der hier angebotenen Dokumente, vor allem im Rahmen der Aus- und Weiterbildung an Endkunden bzw. Schulungsteilnehmer, ist verlagsseitig zugelassen und ausdrücklich erwünscht. Für eventuelle Schäden aus der Anwendung dieses Video-Zusatzangebots tritt keine Haftung des Verlages ein.

Allgemeine Rückmeldungen sowie Hinweise zur Verbesserung und Vervollständigung werden unter www.edumedia.de/videos/feedback gern aufgenommen.

# EduMedia

## **Buchen im Anlagebereich**

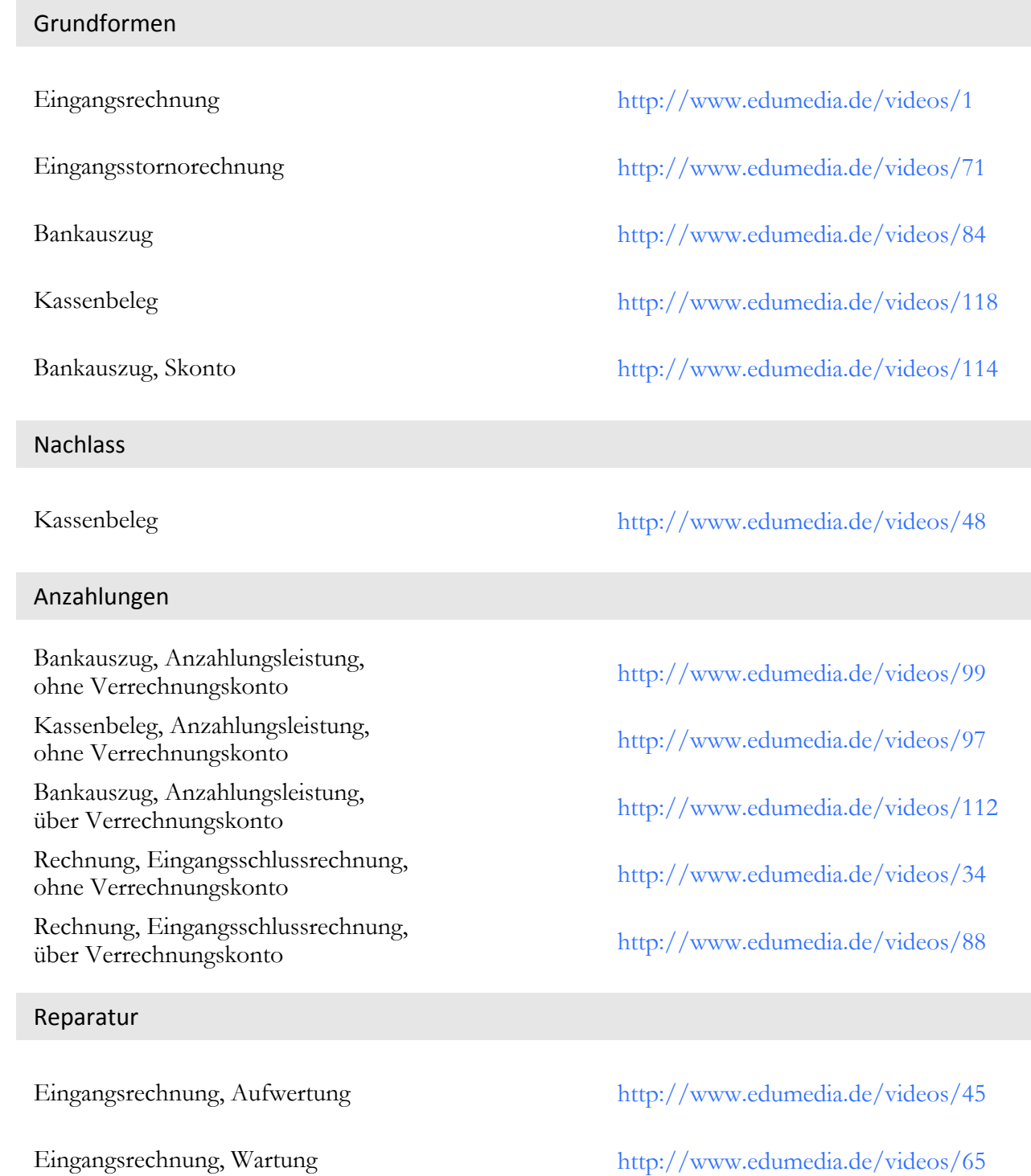

# **EduMedia**

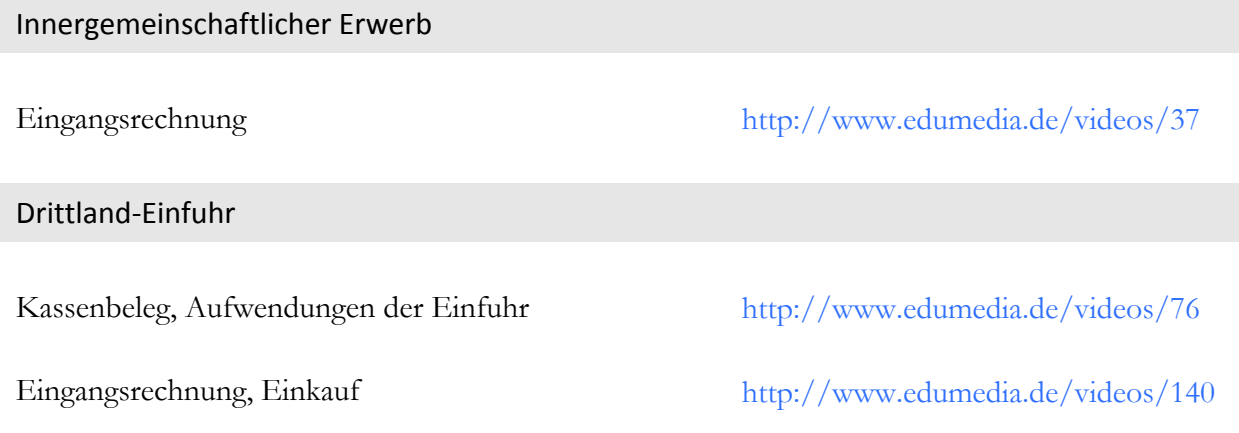

## **Finanzierung**

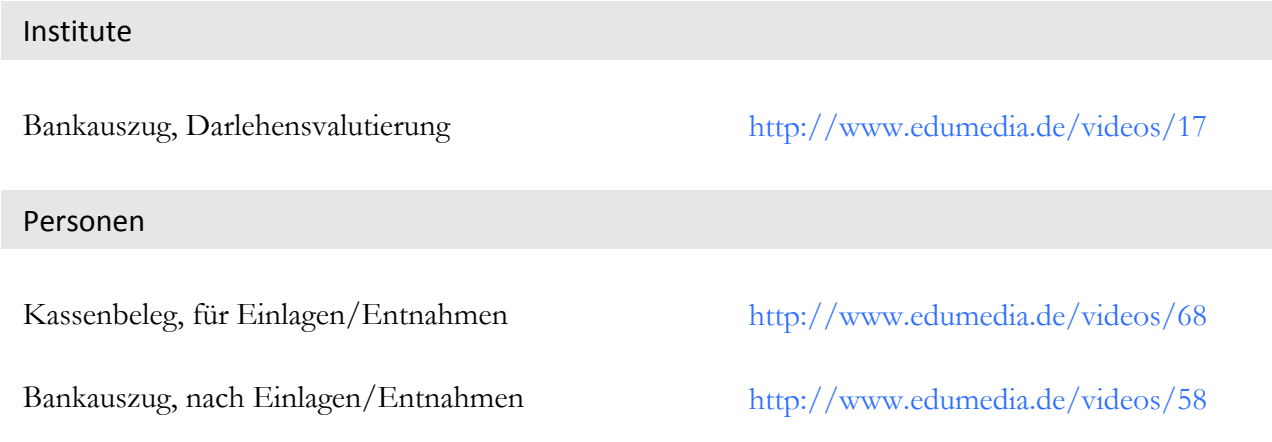

## **Buchen von Betriebsausgaben**

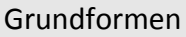

Eingangsrechnung http://www.edumedia.de/videos/111 Eingangsstornorechnung http://www.edumedia.de/videos/44 Bankauszug http://www.edumedia.de/videos/69 Kassenbeleg http://www.edumedia.de/videos/135

Seite 2

# EduMedia

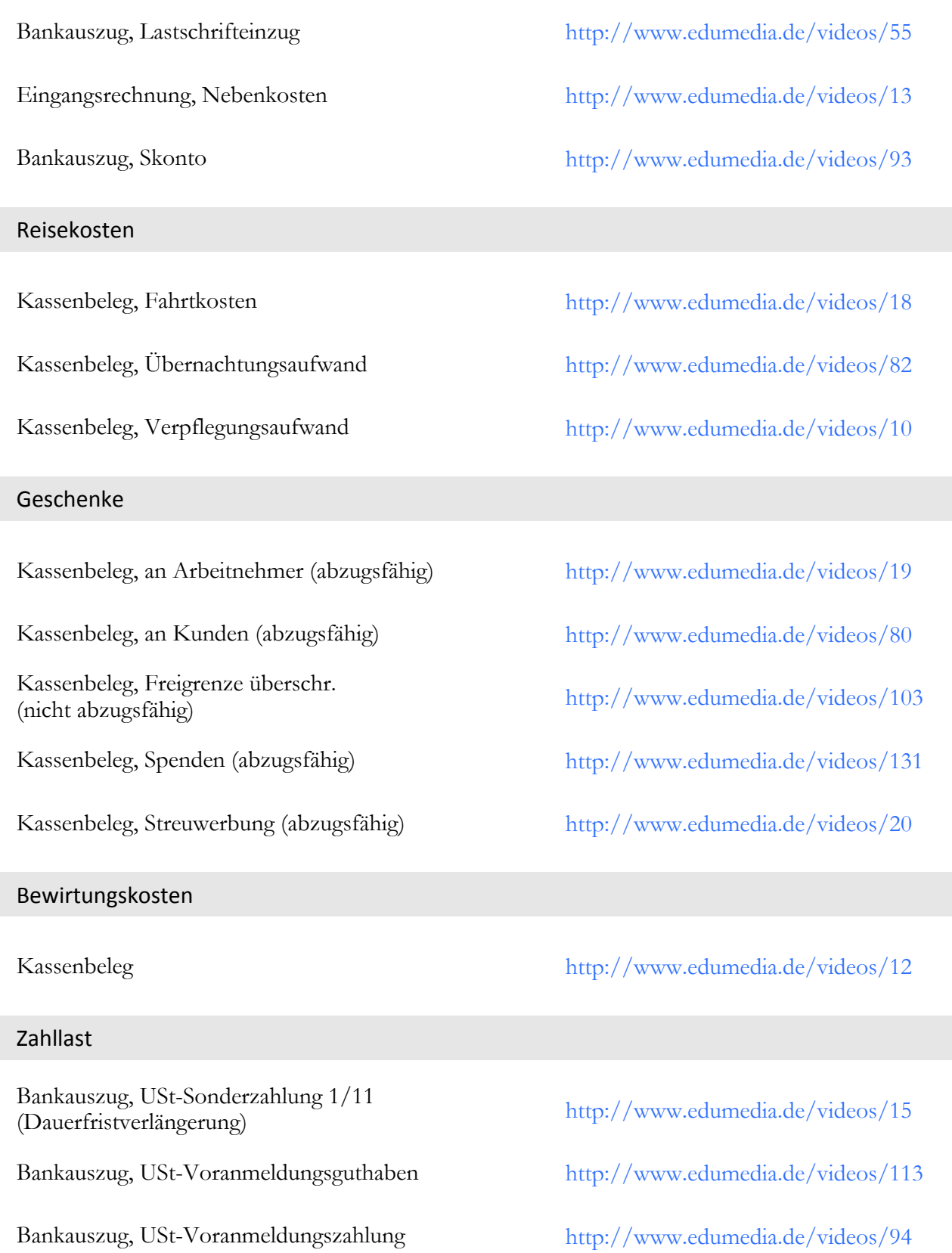

Seite 3

EduMedia

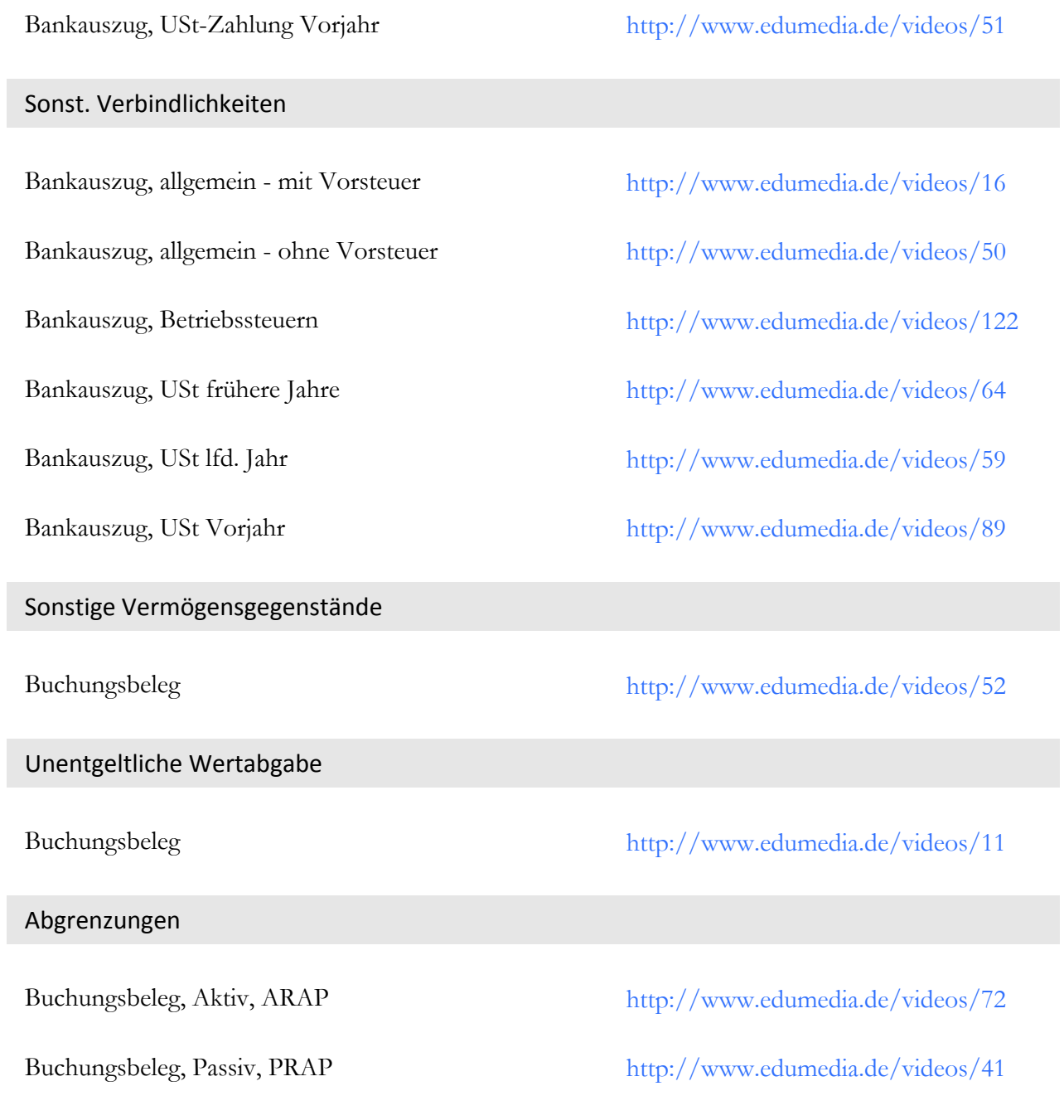

## **Buchen im Produktionsbereich**

Einkauf

Eingangsrechnung, Bezogene Fertigteile http://www.edumedia.de/videos/28

# :duMedia

Eingangsschlussrechnung, Einkauf allg. http://www.edumedia.de/videos/102

Eingangsrechnung, Fremdleistungen http://www.edumedia.de/videos/120

Eingangsrechnung, Roh-, Hilfs- und Betriebsstoffe 19% http://www.edumedia.de/videos/29

#### Bestandsänderungen

Jahresabschluss, Minderung http://www.edumedia.de/videos/115

### **Buchen im Wareneingang**

#### Grundformen

Eingangsrechnung

Eingangsstornorechnung

Bankauszug

Bankauszug, Skonto

#### Nebenkosten und Nachlass

Eingangsstornorechnung, Nebenkosten http://www.edumedia.de/videos/61

Eingangsrechnung, Nebenkosten und Nachlass http://www.edumedia.de/videos/6

Jahresabschluss, Mehrung http://www.edumedia.de/videos/121

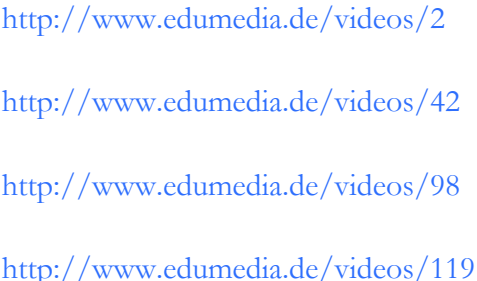

Eingangsrechnung, Nachlass http://www.edumedia.de/videos/83 Eingangsstornorechnung, Nachlass http://www.edumedia.de/videos/110 Eingangsrechnung, Nebenkosten http://www.edumedia.de/videos/5

ľ

# EduMedia

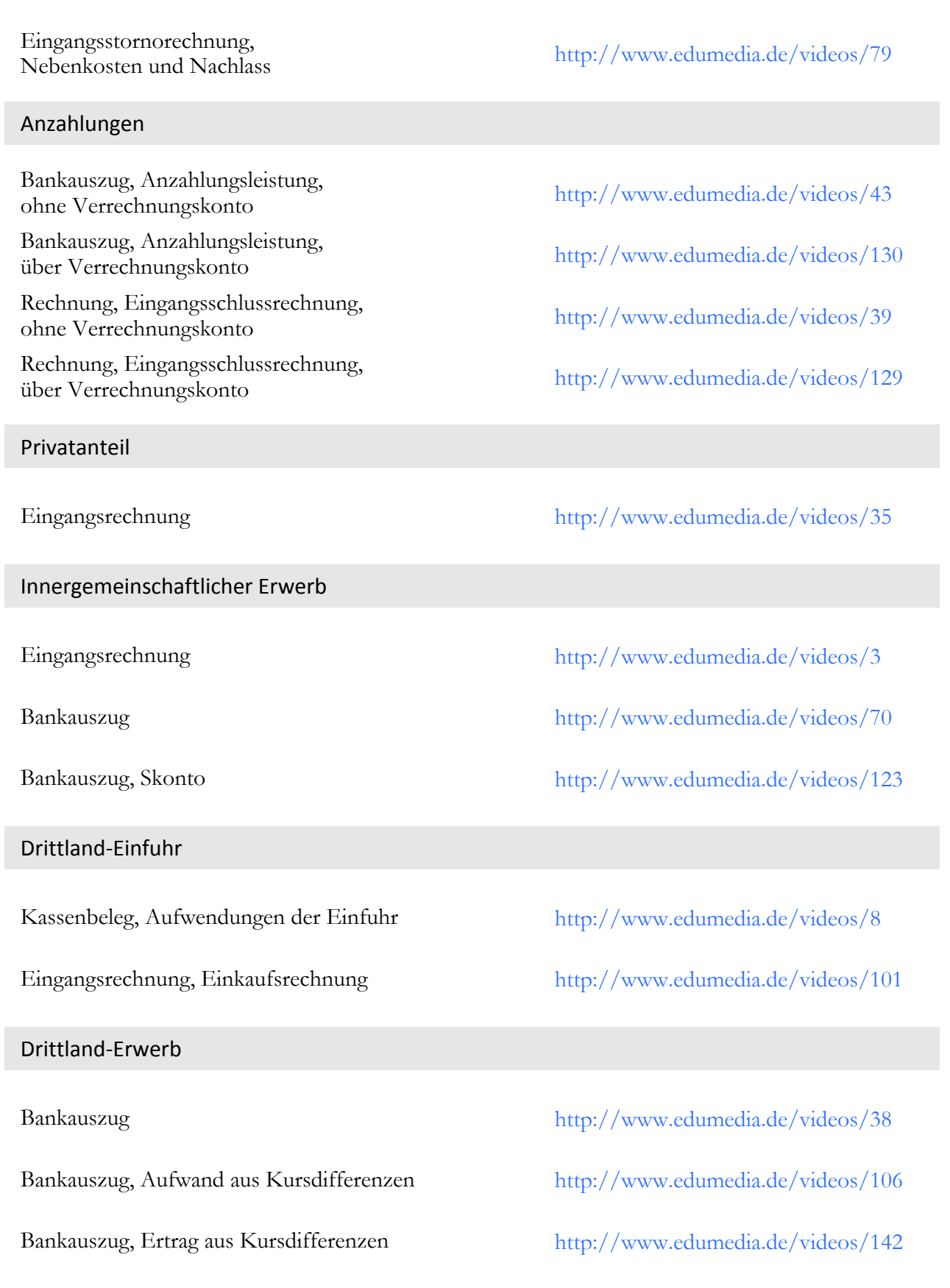

# duMedia

Bankauszug, Skonto http://www.edumedia.de/videos/117

§13b UStG

## **Buchen im Warenausgang**

Eingangsrechnung http://www.edumedia.de/videos/4 Bankauszug http://www.edumedia.de/videos/108 Bankauszug, Skonto http://www.edumedia.de/videos/40

#### Grundformen

#### §13b UStG

#### Anzahlungen

Bankauszug, Anzahlungseingang,

Rechnung, Ausgangsschlussrechnung, nechnung, Ausgangsseinussiechnung, http://www.edumedia.de/videos/86

Ausgangsrechnung http://www.edumedia.de/videos/134 Ausgangsstornorechnung http://www.edumedia.de/videos/126 Bankauszug http://www.edumedia.de/videos/124 Bankauszug, Skonto http://www.edumedia.de/videos/25

Ausgangsrechnung http://www.edumedia.de/videos/144

Bankauszug http://www.edumedia.de/videos/125

Bankauszug, Skonto http://www.edumedia.de/videos/26

ohne Verrechnungskonto http://www.edumedia.de/videos/56

# EduMedia

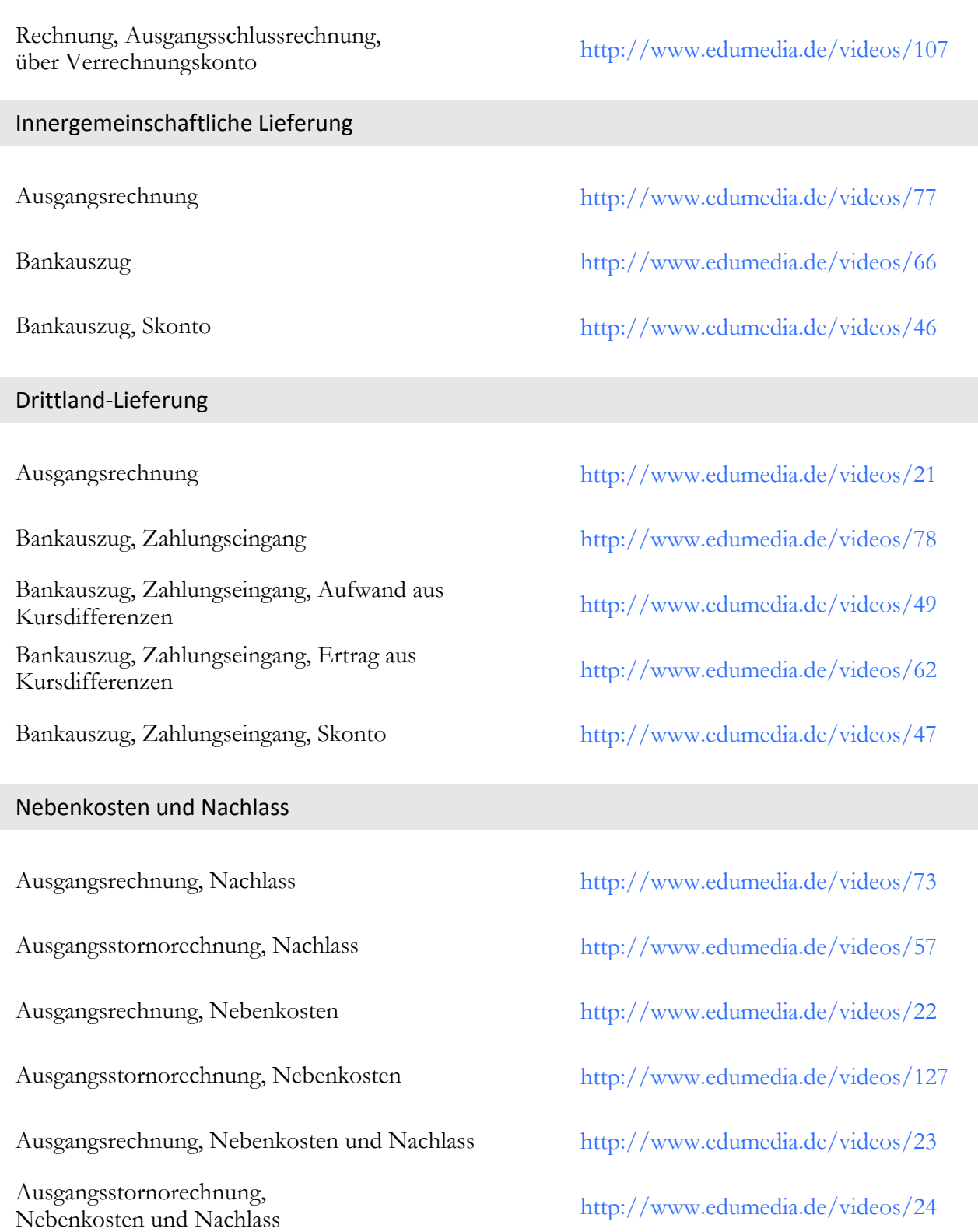

# **EduMedia**

## **Buchen von Personalkosten**

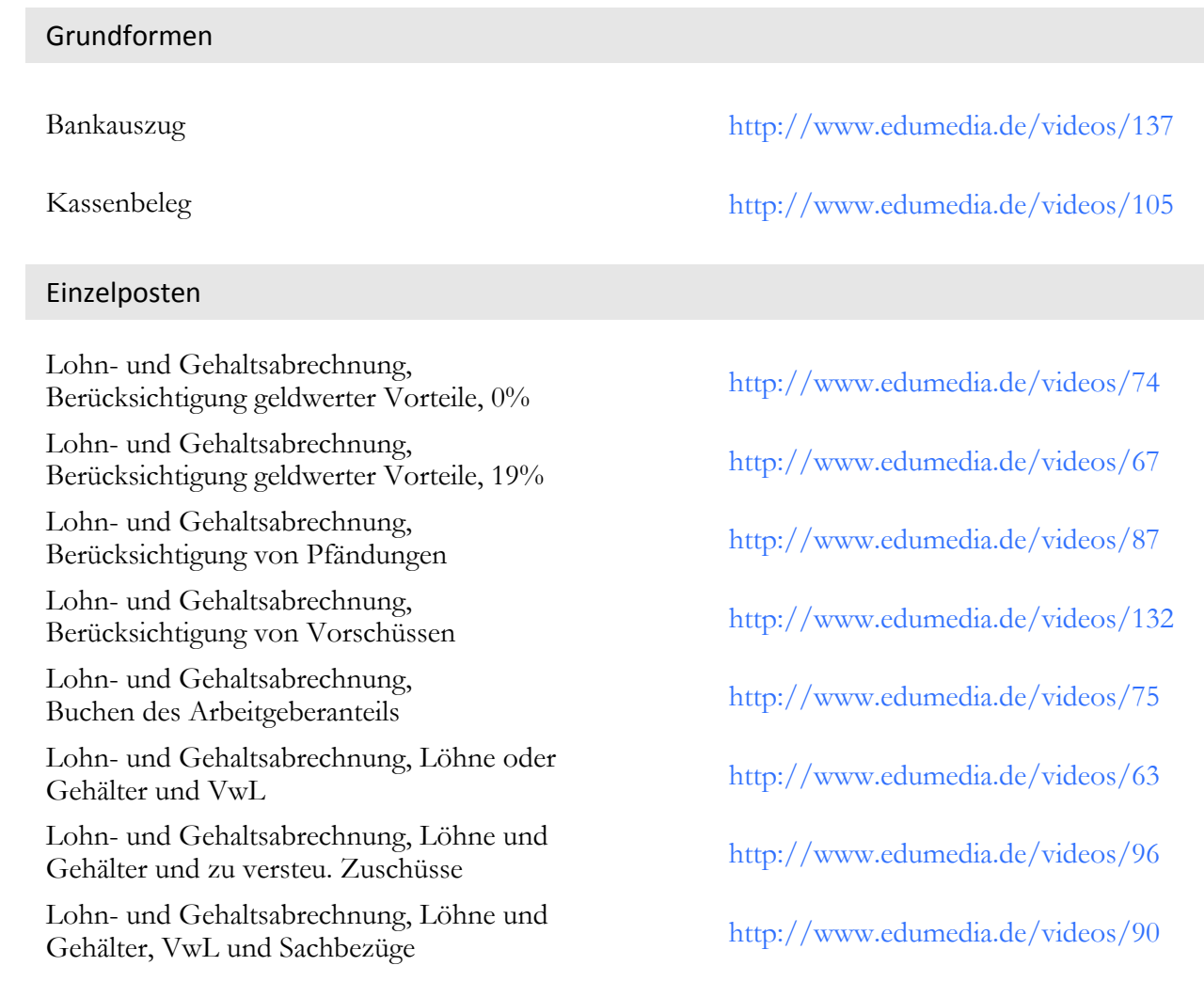

## **Bewertung des Anlagevermögens**

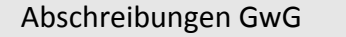

Kontenblatt, Sofortabschreibung bis 410,00€ http://www.edumedia.de/videos/60

Kontenblatt, Sammelposten http://www.edumedia.de/videos/95

÷

# EduMedia

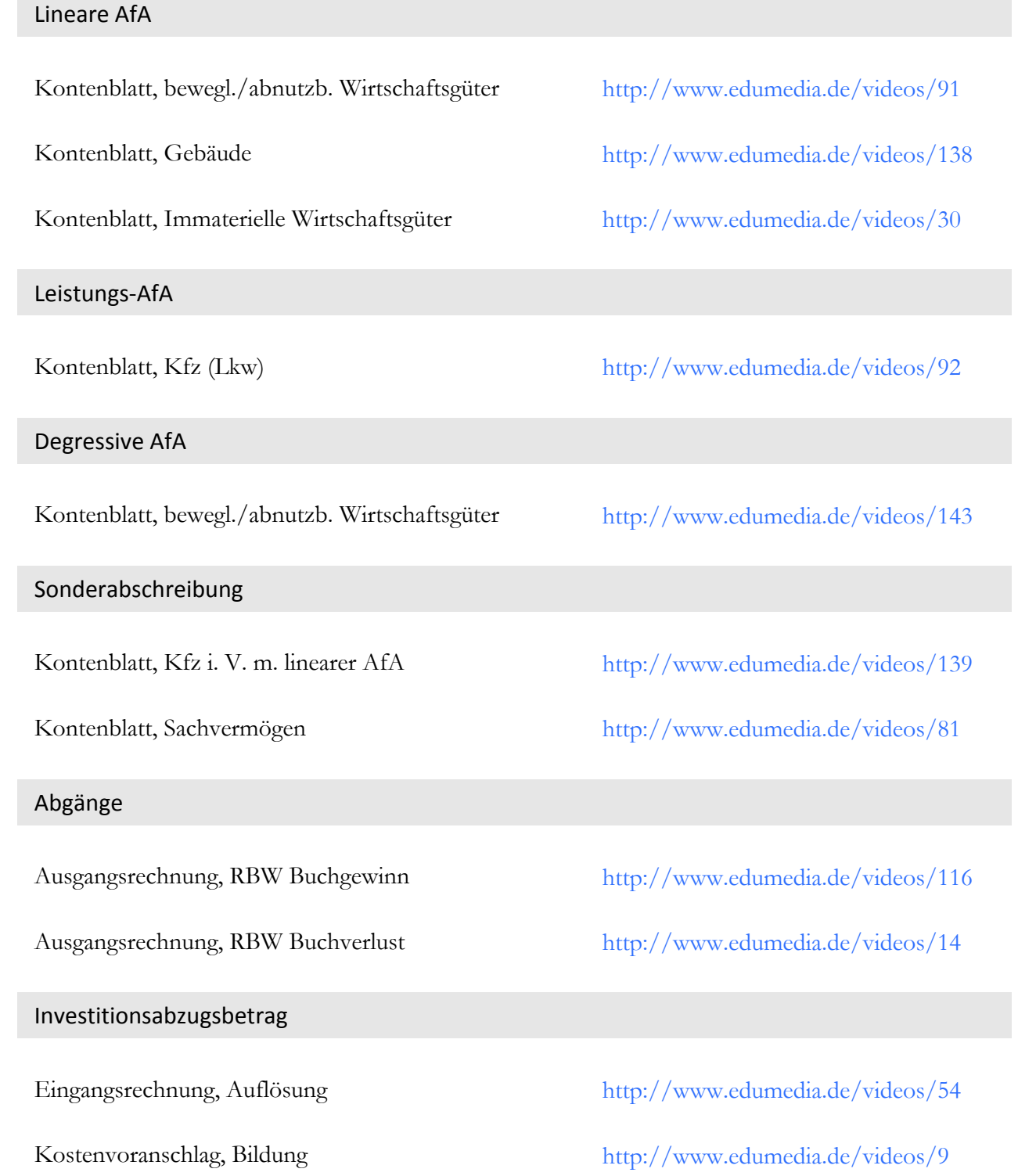

# EduMedia

## **Bewertung von Forderungen**

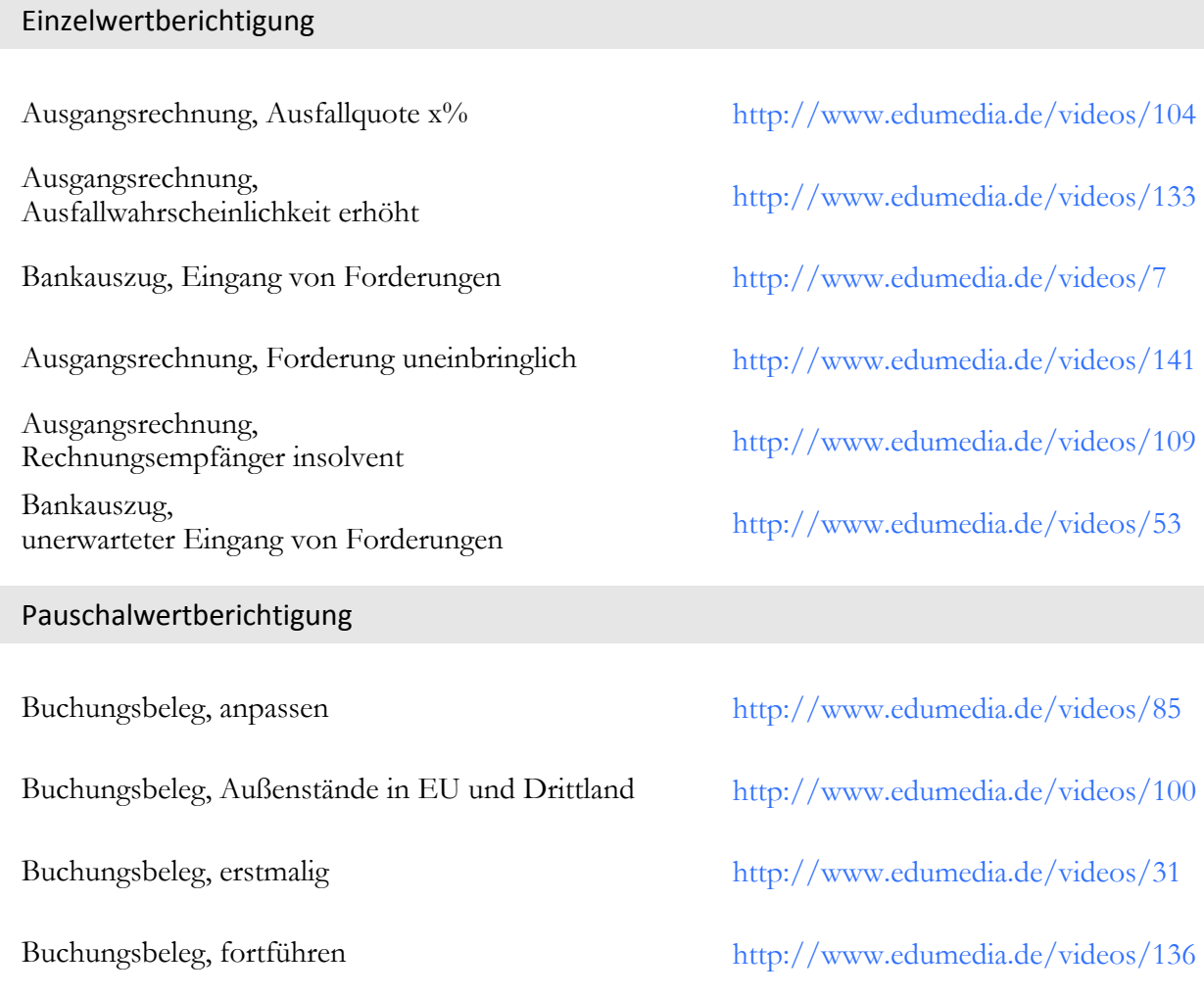

## **Bewertung von Verbindlichkeiten**

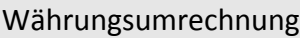

Kontenblatt http://www.edumedia.de/videos/32

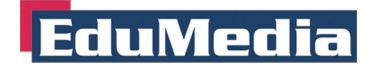

## **Buchen von Rückstellungen**

Grundform

Buchungsbeleg, Betrag nicht ausreichend http://www.edumedia.de/videos/33

Buchungsbeleg, Betrag ausreichend http://www.edumedia.de/videos/128